## **Prolog & NLP**

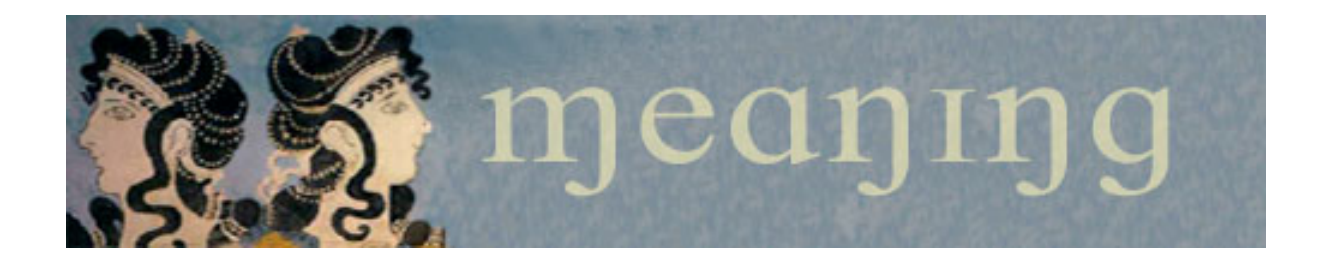

#### German Rigau i Claramunt http://adimen.si.ehu.es/~rigau IXA group Departamento de Lenguajes y Sistemas Informáticos UPV/EHU

## Prolog and NLP

- **Definite Clause Grammar: DCGs.** 
	- **Introduction.**
	- **DCG** syntax.
	- **Examples.**

#### Introduction

- **Logic Grammars** group a number of language description formalims, both syntactic and semantic, which cover a very broad spectrum of linguistic phenomena.
- **Main characteristics:** 
	- **The use of unification** as a basic mechanism of composition among constituents.
	- **the use of syntagmatic approach** to grammatical description.

#### Introduction

- Logic formalisms apply automatic deduction methods using a set of rules (a **grammar**) and a theorem to be proved (a **sentence**).
- A sentence is list of words that eventually belongs to the language generated by the grammar.
- Thus, a demonstration (a proof) can be seen as a complete analysis of the sentence by the grammar.

#### Introduction

- A **definite clause grammar** (DCG) is a way of expressing grammar in a logic programming language such as Prolog.
- **They are called definite clause grammars because they** represent a grammar as a set of definite clauses in firstorder logic.
- DCGs perform our recognition and parsing using top-down depth-first search --- this is the way the Prolog search strategy works.

#### Example Prolog

sentence(S1,S3) :- noun phrase(S1,S2), verb phrase(S2,S3). noun phrase( $S1,S3$ ) :- det( $S1,S2$ ), noun( $S2,S3$ ). verb phrase(S1,S3) :- verb(S1,S2), noun phrase(S2,S3).

 $det([the|X], X)$ .  $det([a|X], X)$ .  $noun([cat|X], X).$  $noun([fish|X], X).$ verb([eats|X], X).

? - sentence([the, cat, eats, a, fish],  $[]$ ). ?- sentence $(X, [$ ]).

#### DCG example

```
sentence --> noun phrase, verb phrase.
noun phrase --> det, noun.
verb phrase --> verb, noun phrase.
```

```
det \rightarrow [the].
det \rightarrow [a].
noun \rightarrow [cat].
noun --> [fish].
verb \ -- > [eats].
```
?- sentence([the, cat, eats, a, fish], []). ?- sentence $(X, []$ ).

## DCG syntax

- **DCGs implements a logic formalism using Prolog.**
- A DCG **grammar** consists of one or more DCG rules.
- A DCG **rule** is of the form:
	- $\bullet$  <head> --> <body>

#### where

- <head> is a non terminal symbol.
- **EXA** <br /> **EXA** is a list of comma separated **elements**
- An **element** can be:
	- a non terminal symbol.
	- a list of constants or variables between "[" and "]"
	- A list of prolog predicats between "{" and "}"

#### DCG syntax

- **Example:** 
	- verb\_rule --> lverb, [Word], {verb(Word)}, rverb.
	- verb rule, lverb and rverb are non-terminals of the grammar
	- [Word] consumes a word from the input and its value is unified with the variable Word.
	- {verb(Word)} is a prolog predicate that verifies that Word is a verb.

#### DCG example

sentence --> noun phrase, verb phrase.

noun\_phrase --> determiner, noun .

noun phrase --> determiner, noun, prepositional phrase.

verb phrase --> verb.

verb phrase --> verb, noun phrase .

```
verb phrase --> verb, noun phrase, prepositional phrase.
```
prepositional\_phrase --> preposition, noun\_phrase .

```
noun --> [student] ; [professor] ; [book] ; [university] ; [lesson] ; [glasses].
determiner \rightarrow [a]; [the].
verb --> [taught] ; [learned] ; [read] ; [studied] ; [saw].
preposition --> [by] ; [with] ; [about] .
```
#### DCG example

?- consult(grammar).

true.

?- sentence([the, professor, saw, the, student], []).

true ;

false.

?- sentence([the, professor, saw, the, student, with, the, glasses], []).

true ;

true ;

false.

?- sentence([the, professor, saw, the, bird], []).

false.

- **How many sentences the grammar generates?**
- **How many are correct?**
- **How can we correct them?**

#### Attribute grammars

- **If it is possible to embedded attributes into logic** grammars.
- We can use attributes for many different purposes.
- For instance, to transport any kind of *information* across different parts of the grammar.
- **These attributes can represent linguistic features. For** instance, number, semantic preferences, etc.

```
sentence(W) --> noun phrase(W1), verb phrase(W2), \{W is W1 + W2\}.
```

```
noun phrase(2) \rightarrow determiner, noun.
```

```
noun phrase(W) --> determiner, noun, prepositional phrase(W1), {W is W1
+ 2.
```

```
verb_phrase(1) --> verb.
```

```
verb phrase(W) --> verb, noun phrase(W1), \{W is W1 + 1\}.
```

```
verb phrase(W) --> verb, noun phrase(W1), prepositional phrase(W2), {W
is W1 + W2 + 1.
```

```
prepositional phrase(W) --> preposition, noun phrase(W1), {W is W1 + 1}.
noun --> [student] ; [professor] ; [book] ; [university] ; [lesson] ; [glasses].
determiner \rightarrow [a] ; [the].
verb --> [taught] ; [learned] ; [read] ; [studied] ; [saw].
preposition \rightarrow [by]; [with]; [about].
```

```
?- consult(grammar).
true.
?- sentence(W, [the, professor, saw, the, student], []).
W = 5 ;
false.
?- sentence(W, [the, professor, saw, the, student, with, the, glasses], []).
W = 8 ;
W = 8 ;
false.
?- sentence(W, [the, professor, saw, the, bird], []).
false.
```

```
sentence --> pronoun(subject), verb_phrase.
verb phrase --> verb, pronoun(object).
pronoun(subject) --> [he].
pronoun(subject) --> [she].
pronoun(object) --> [him].
pronoun(object) --> [her].
verb--> [likes].
```
- This grammar allows sentences like "he likes her" and "he likes him"
- But not "her likes he" and "him likes him".

```
sentence(s(NP,VP)) --> noun_phrase(NP), verb_phrase(VP).
noun phrase(np(D,N)) --> det(D), noun(N).
verb phrase(vp(V,NP)) --> verb(V), noun phrase(NP).
det(d(the)) \rightarrow [the].det(d(a)) \rightarrow [a].noun(n(fish)) \rightarrow [fish].noun(n(cat)) \rightarrow [cat].verb(v(eats)) \rightarrow [eats].
```
?- sentence(Parse\_tree, [the,cat,eats,a,fish], []). Parse tree = s(np(d(the),n(cat)),vp(v(eats),np(d(a),n(fish)))) ?;

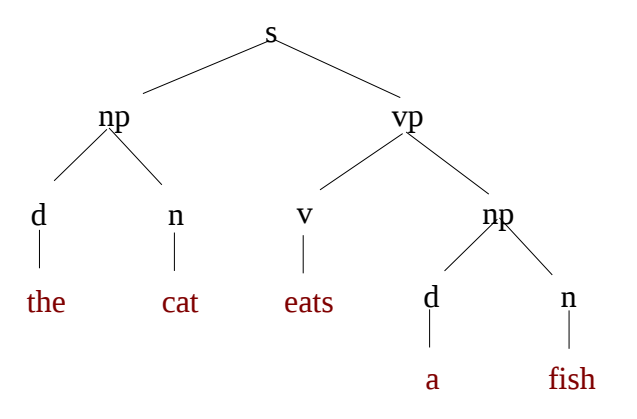

#### **Exercises**

- **If the Separate the WordNet lexicon in some of the example grammars.**
- Obtain the logical formula from a sentence:
	- sentence(LF, [the,cat,eats,a,fish], []).
	- $LE = eat(cat, fish)$  ?;
- Answer commonsense questions (sintagmatic relations):
	- sentence( $[a,$ monkey,eats,a,banana],  $[$ ]).  $=>$  yes.
	- sentence( $[a,$ monkey,eats, $a,$ book], $[$ ]).  $\Rightarrow$  no.
	- sentence([a,doctor,reads,a,book], []). => yes.
	- sentence( $[a, doctor, reads, a, banana], []$ ).  $\Rightarrow$  no.
	- Hint: reuse WN [lexicographical files](https://wordnet.princeton.edu/documentation/lexnames5wn)
	- Hint: create a new file from wn sk.pl with the appropriate info.
- Answer simple commonsense questions (paradigmatic relations):
	- sentence([an,apple, is, a, fruit],  $[$ ]).  $\Rightarrow$  yes.
	- sentence([an,apple, is, an, animal],  $[$ ]).  $\Rightarrow$  no.
	- sentence([an,apple,has,apples],  $[$ ]).  $\Rightarrow$  yes.
	- sentence([an,apple,has,fingers], []). => no.
	- Hint: reuse WN hyponymy and part of relations

- Answer more commonsense questions (sintagmatic relations):
	- sentence( $[a, monkey, eats, a, banana], []$ ).  $\Rightarrow yes$ .
	- sentence( $[a,$ monkey,eats, $a,$ book], $[$ ]).  $\Rightarrow$  no.
	- sentence( $[a, doctor, reads, a, book], []$ ).  $\Rightarrow$  yes.
	- sentence([a,doctor,reads,a,banana], []). => no.
	- Hint: reuse WN [lexicographical files](https://wordnet.princeton.edu/documentation/lexnames5wn)
	- Hint: create a new file from wn\_sk.pl with the appropriate info.
	- Extension: explain why … (which senses hold the selectional preferences).
- Answer simple commonsense questions (paradigmatic relations):
	- sentence([an,apple, is, a, fruit],  $[$ ]).  $\Rightarrow$  yes.
	- sentence([an,apple,is,an,animal],  $[$ ]).  $\Rightarrow$  no.
	- sentence([an,apple,has,apples],  $[$ ]).  $\Rightarrow$  yes.
	- sentence([an,apple,has,fingers], []). => no.
	- Hint: reuse WN hyponymy and part of relations
	- Extension: explain why (which senses and relations) hold.
	- Extension: transitive meronymy.
	- Extension: transitive meronymy through hypernymy.

- Answer more commonsense questions (sintagmatic relations):
	- sentence( $[a, monkey, eats, a, banana], []$ ).  $\Rightarrow yes$ .
	- sentence( $[a, monkey, eats,book], []$ ).  $\Rightarrow$  no.
	- sentence( $[a, doctor, reads, a, book], []$ ).  $\Rightarrow$  yes.
	- sentence( $[a, doctor, reads, a, banana], []$ ).  $\Rightarrow$  no.
	- Hint: reuse WN [Lexicographical files](https://wordnet.princeton.edu/documentation/lexnames5wn)
	- Hint: create a new file from wn\_sk.pl with the appropriate info.
	- Extension: explain why … (which senses hold the selectional preferences).
- Which is the appropriate info for the new file?
- How can you create that file?
- Which selectional preferences apply?
- **How can you implement these selectional restrictions?**

- Answer simple commonsense questions (paradigmatic relations):
	- sentence([an,apple,is,a,fruit],  $[$ ]).  $=>$  yes.
	- sentence([an,apple, is, an, animal],  $[$ ]).  $\Rightarrow$  no.
	- sentence([an,apple,has,apples], []). => yes.
	- sentence([an,apple,has,fingers],  $[$ ]).  $\Rightarrow$  no.
	- Hint: reuse WN hyponymy and part\_of relations
	- Extension: explain why (which senses and relations) hold.
	- Extension: transitive meronymy.
	- Extension: transitive meronymy through hypernymy.
- Which inheritance mechanisms make sense?
- **How can you implement them?**
- Also note that there are repeated new inferred relations.

#### **Exercices**

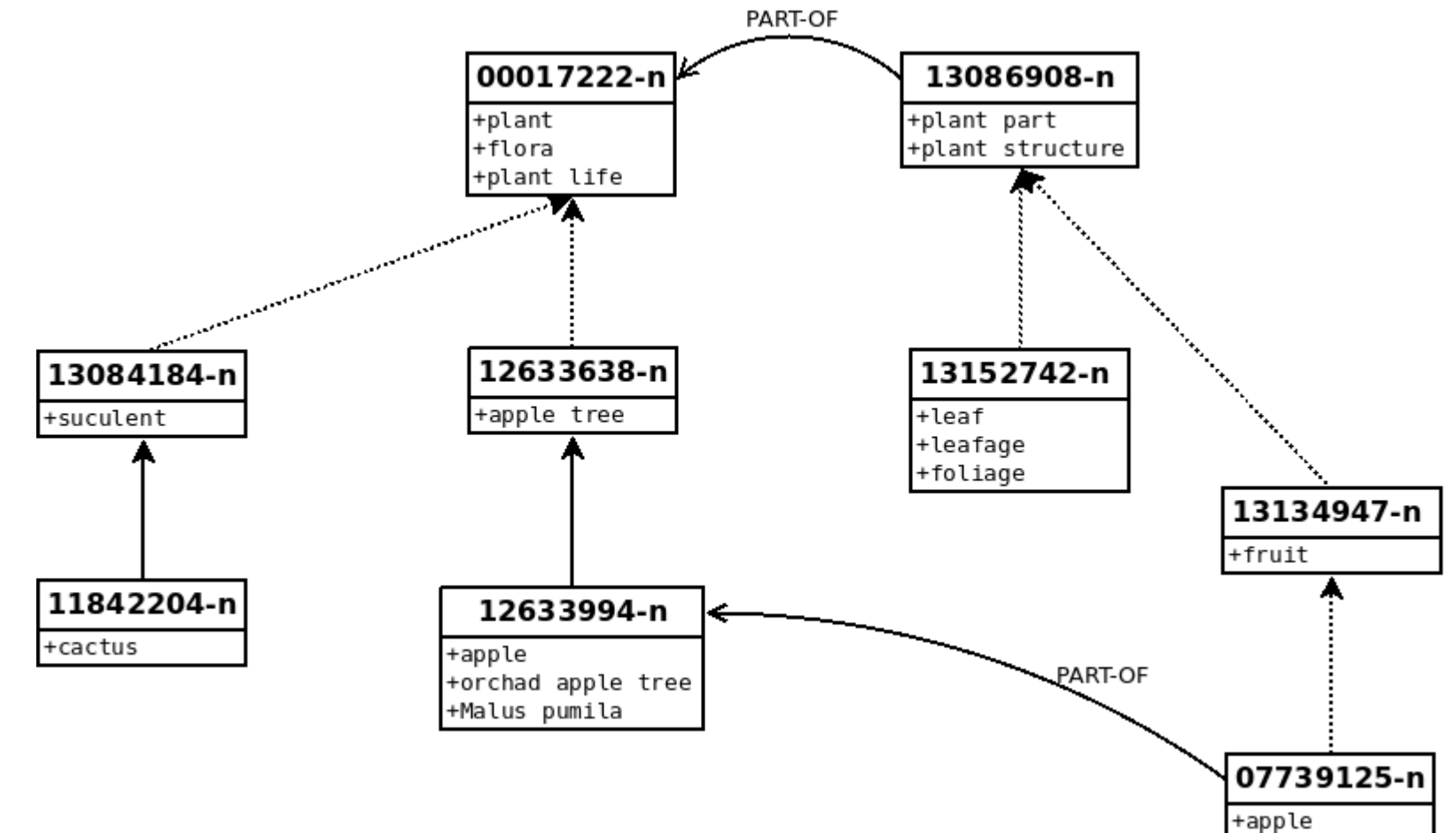

- **Does an orchard apple tree have leaves?**
- **Does an orchad apple tree have fruits?**
- **Does a cactus have leaves?**

Prolog & NLP 21

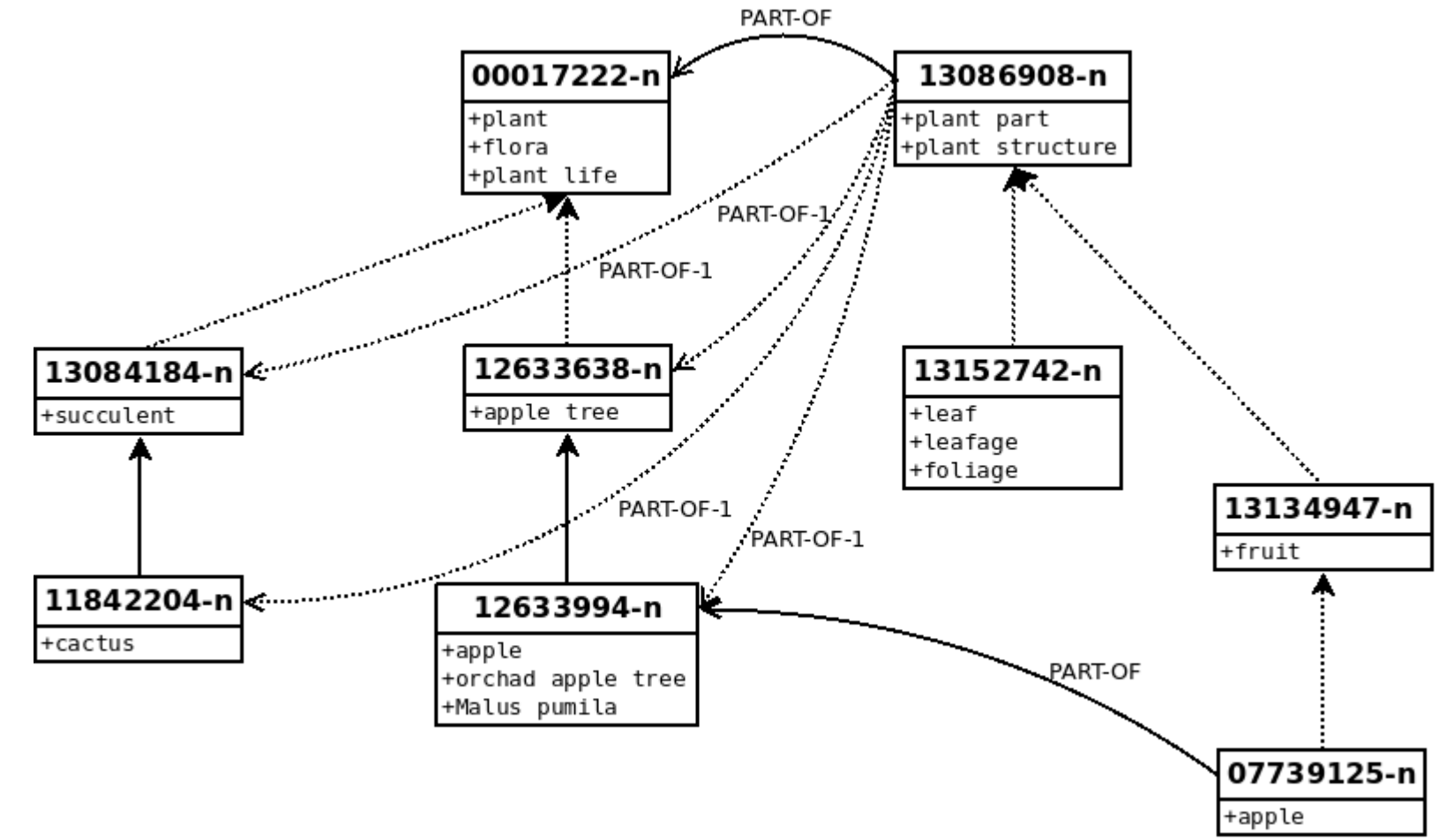

- **Inheritance of part-of relations: type 1?**
- **The PART is inherited through the hyponymy of the WHOLE?**

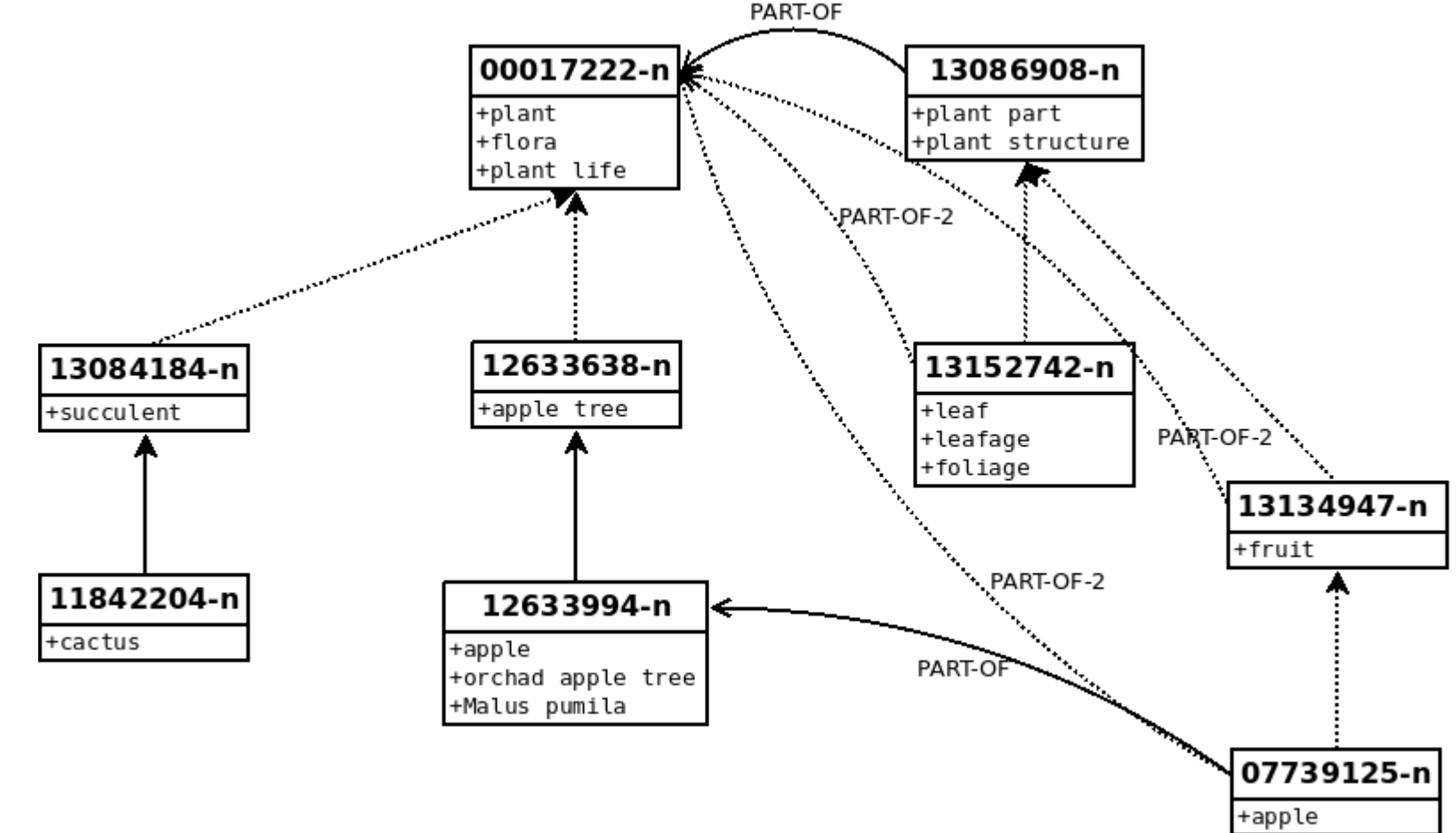

- **Inheritance of part-of relations: type 2?**
- **The WHOLE is inherited through the hyponymy of the PART?**

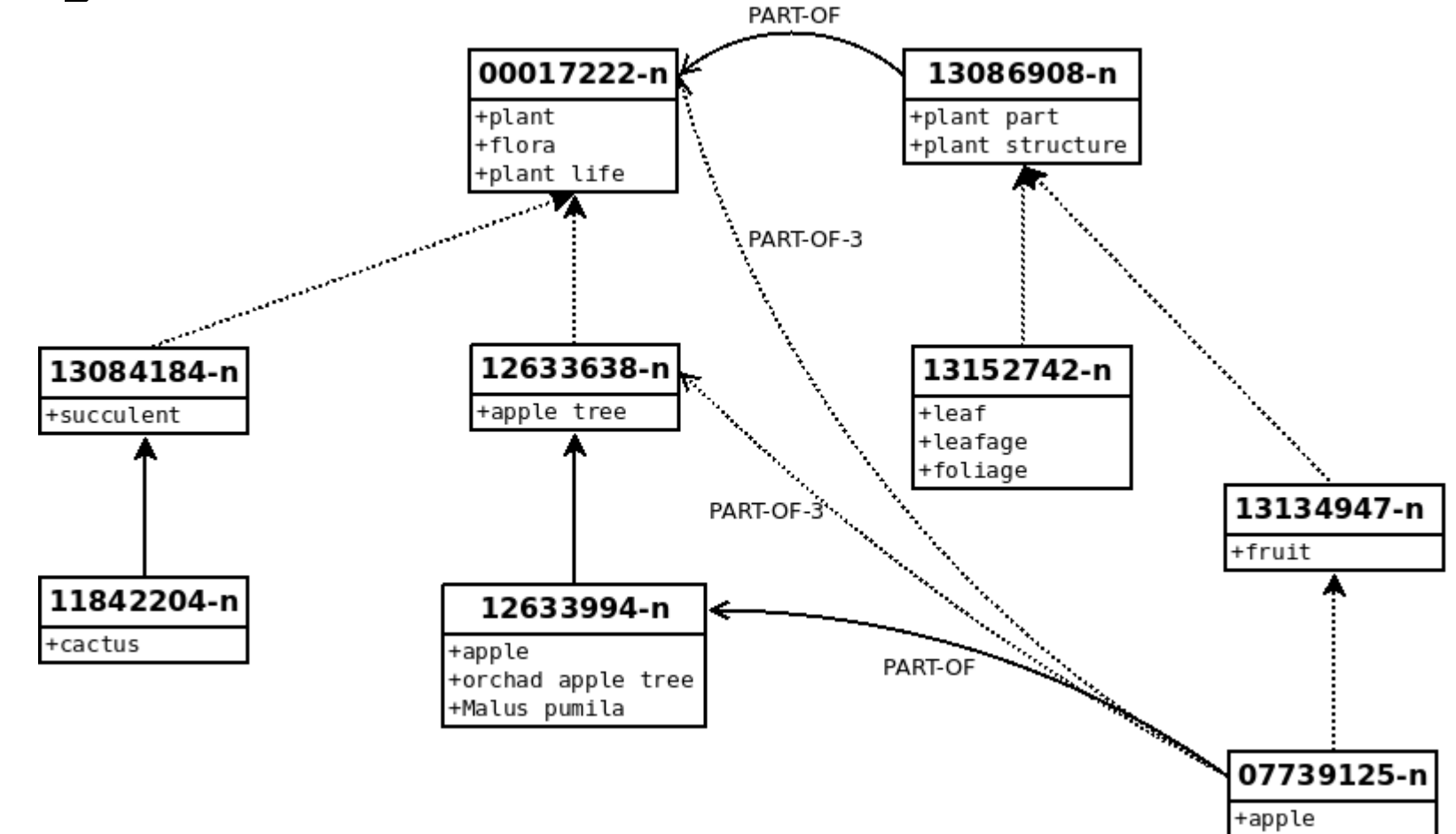

- **Inheritance of part-of relations: type 3?**
- **The PART is transferred through the hypernymy of the WHOLE?**

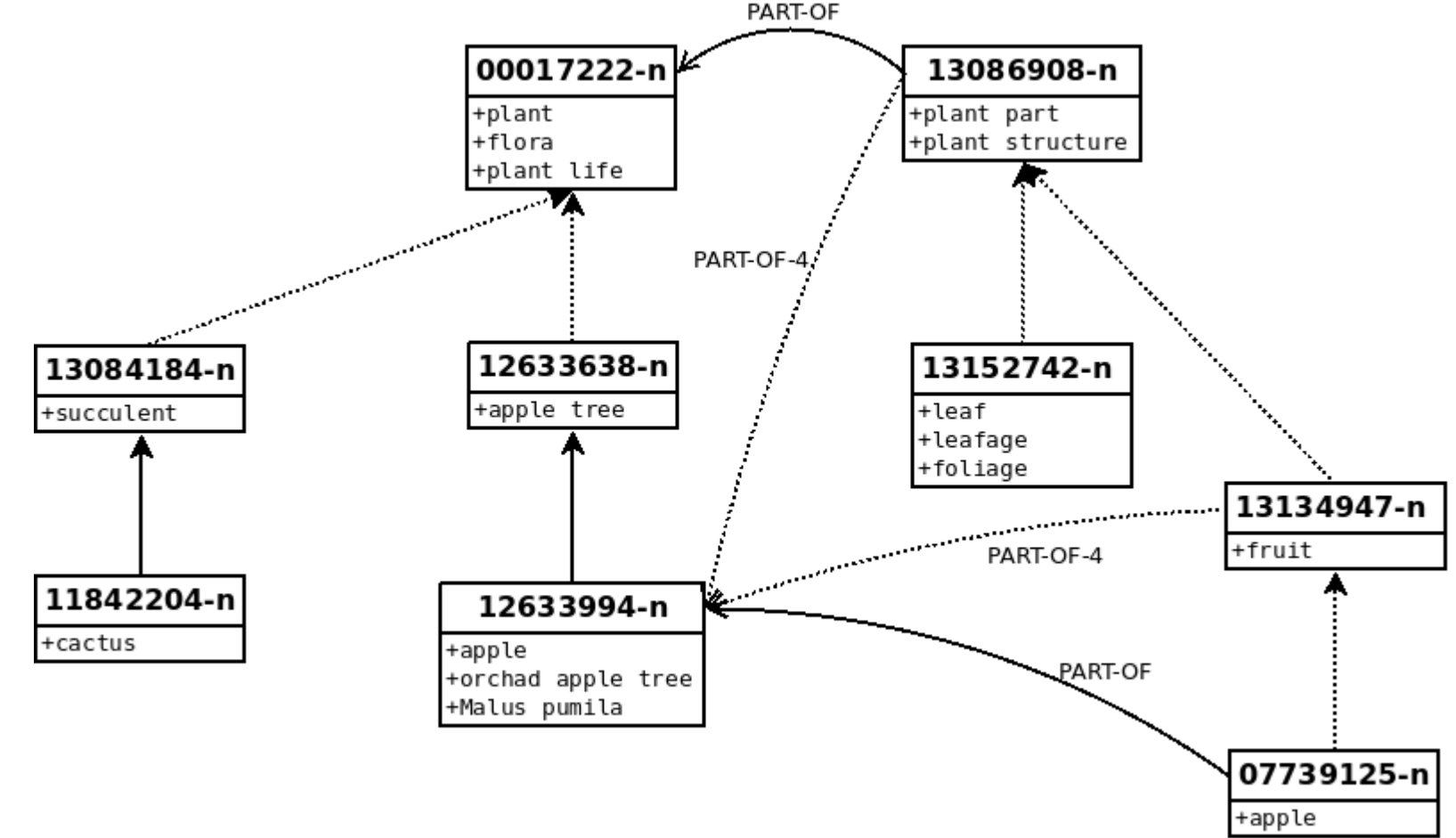

- **Inheritance of part-of relations: type 4?**
- **The WHOLE is transferred through the hypernymy of the PART?**

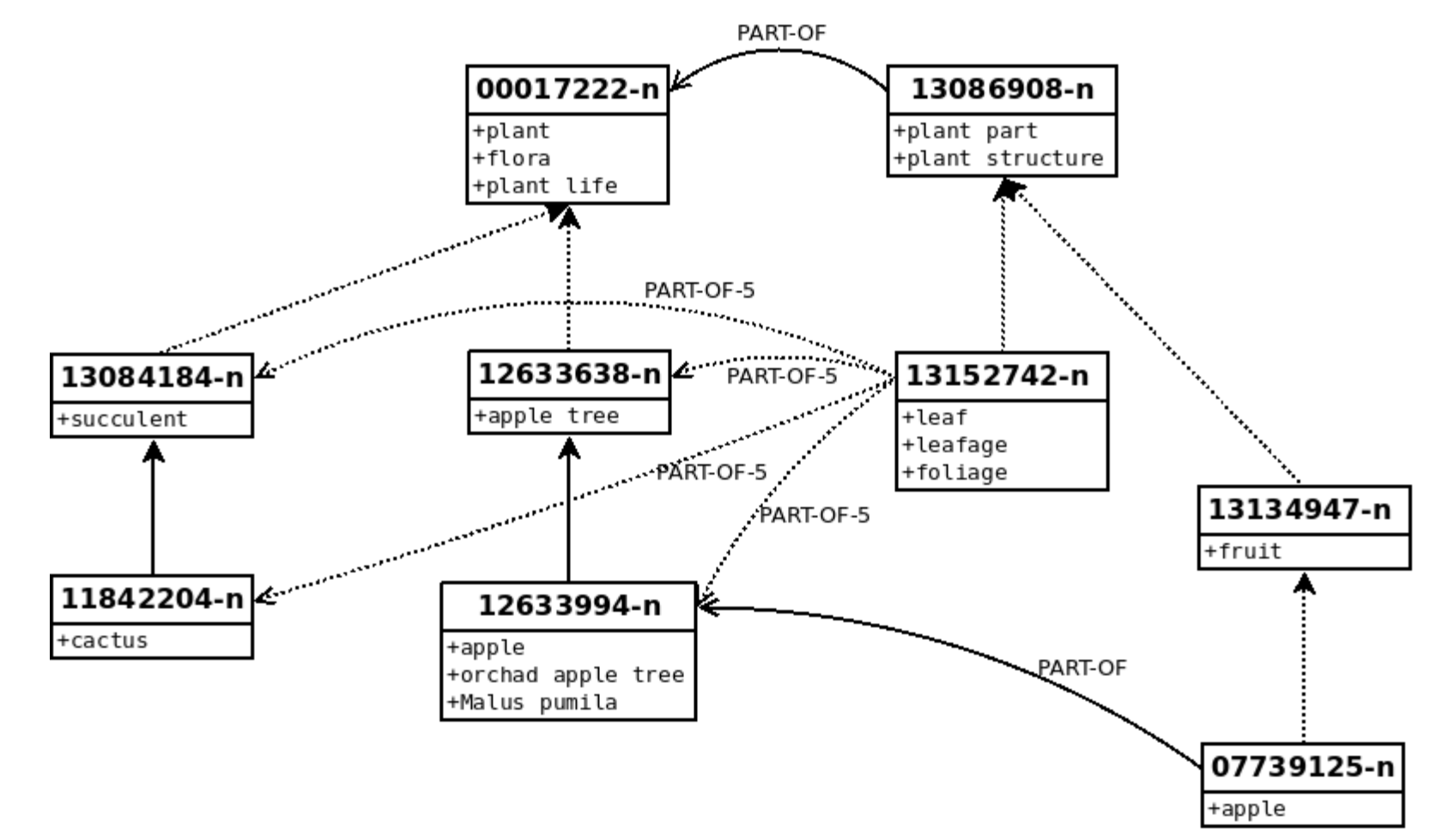

- **Inheritance of part-of relations: type 5?**
- **Inheritance through both hyponymy of PART and WHOLE?**

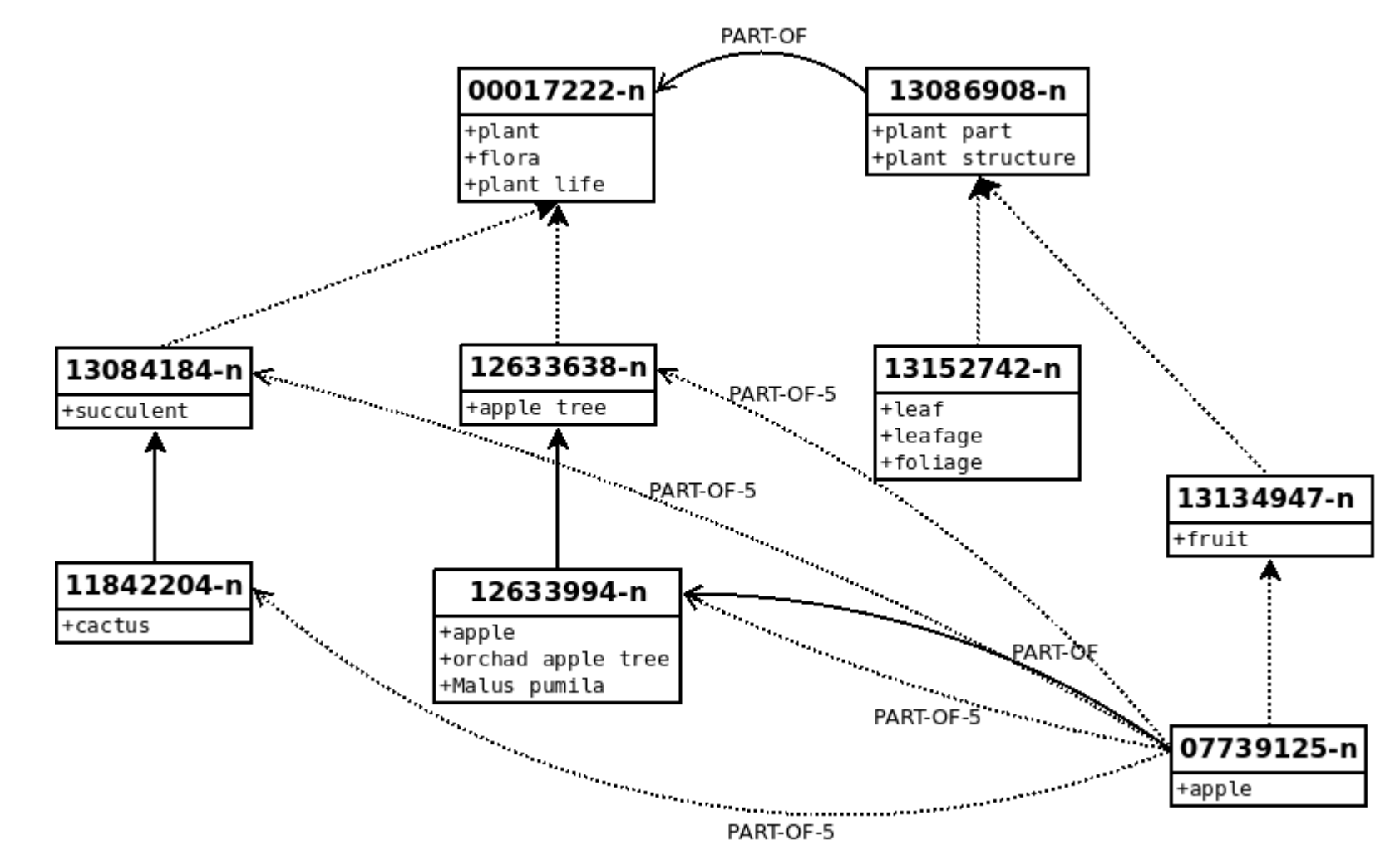

- **Inheritance of part-of relations: type 5?**
- **Inheritance through both hyponymy of PART and WHOLE?**

Prolog & NLP 27

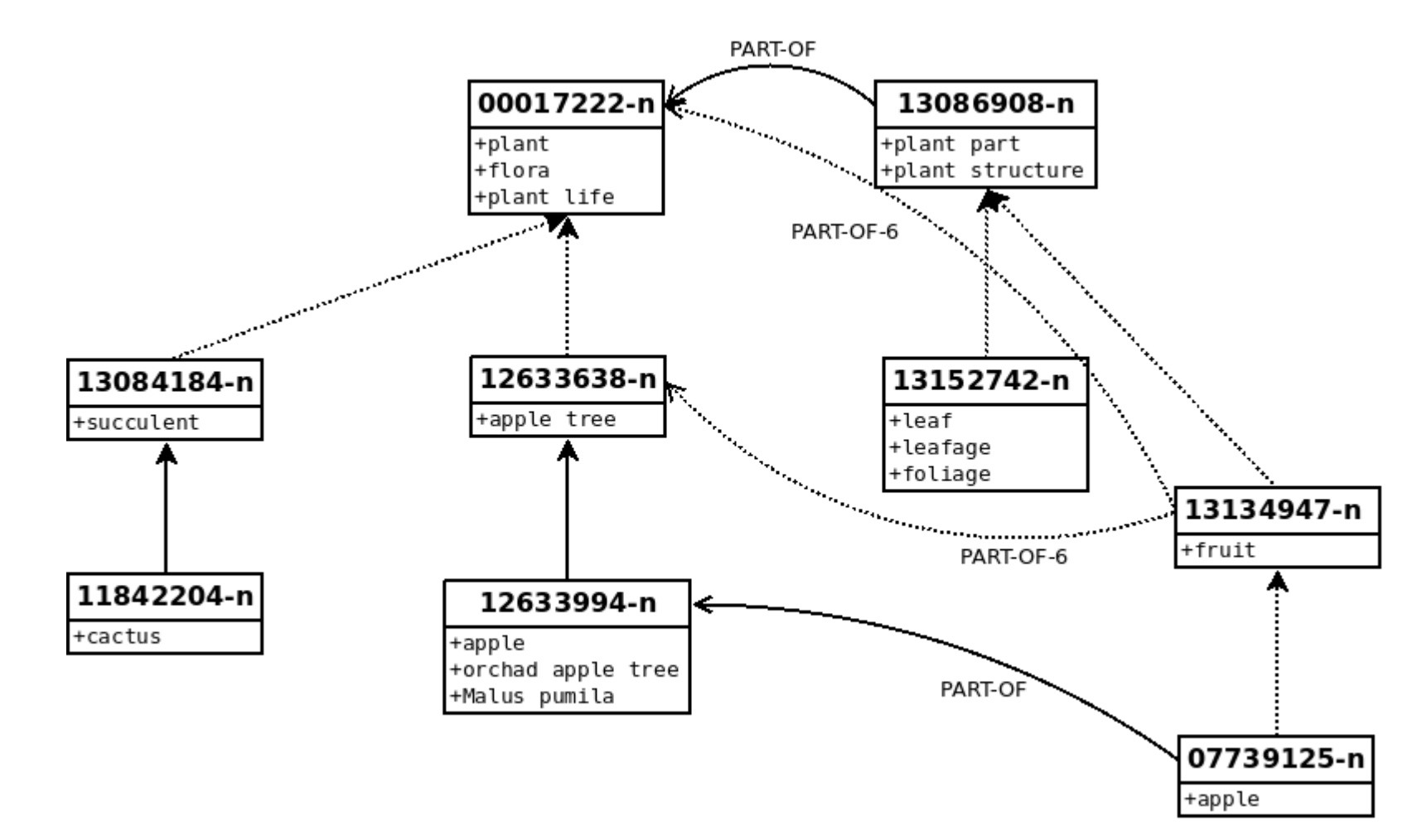

- **Inheritance of part-of relations: type 6?**
- **The WHOLE and PART are transferred through the hypernymy?**

Prolog & NLP 28

## **Prolog & NLP**

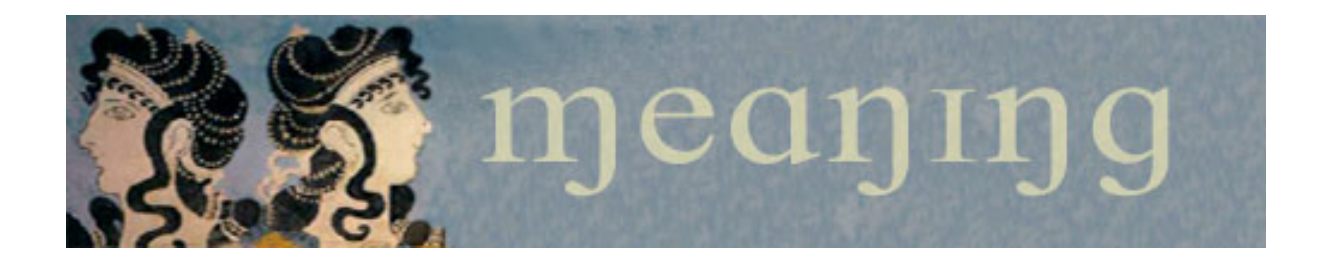

#### German Rigau i Claramunt http://adimen.si.ehu.es/~rigau IXA group Departamento de Lenguajes y Sistemas Informáticos UPV/EHU